Word PDF

## https://www.100test.com/kao\_ti2020/234/2021\_2022\_\_E5\_9C\_A8\_ E7\_BC\_96\_E8\_BE\_91W\_c98\_234592.htm Word

Microsoft Office Word 2007

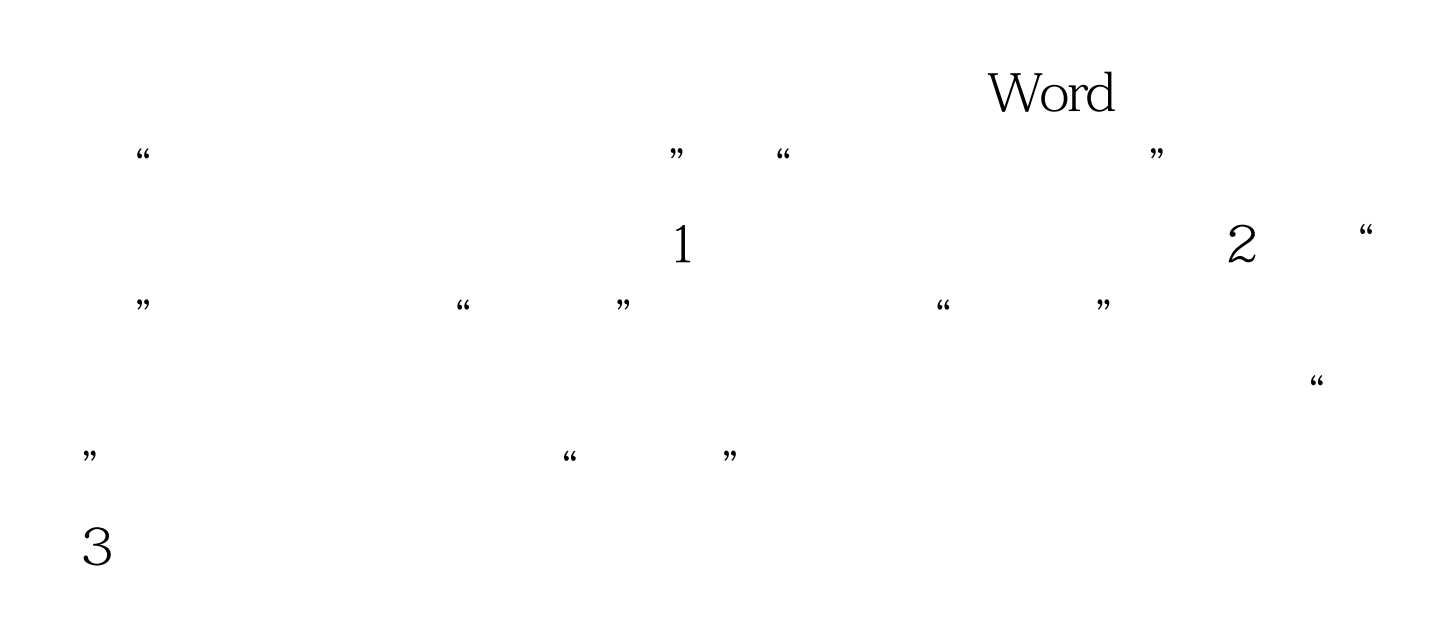

 $(Atm \dots htm)$ 100Test

www.100test.com